# About This Manual

This manual describes the Cisco IPX, Cisco IGX 8600 series and Cisco BPX 8620 switch user commands for System Software Release 8.2. These commands configure, monitor, and manage a network consisting of IPX, IGX 8600 family, or BPX 8620 nodes. (For descriptions of the super user commands, refer to the manual titled *Super User Command Reference*.) Each chapter pertains to a particular aspect of Cisco WAN Switching network usage. For example, Chapter 5, "Setting Up Trunks" contains the commands that apply to setting up and configuring trunks in the network (except for trunks between an Cisco MGX 8220 shelf and a Cisco BPX 8620). Some commands apply to more than one category. The **addcon** command is an example of this. Four chapters contain descriptions of **addcon** usage. The locations of each single and multi-application command appear in Appendix A. This appendix contains a quick-reference, alphabetical listing of commands with page numbers. The following list describes each chapter:

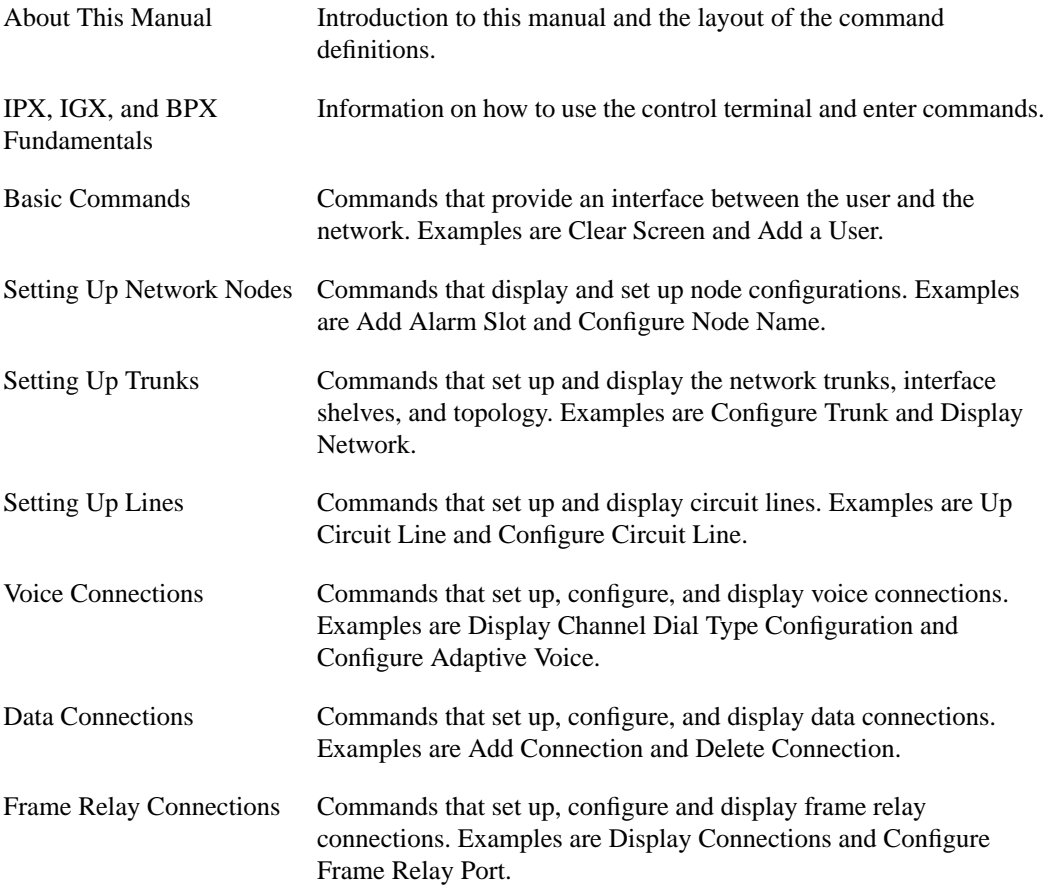

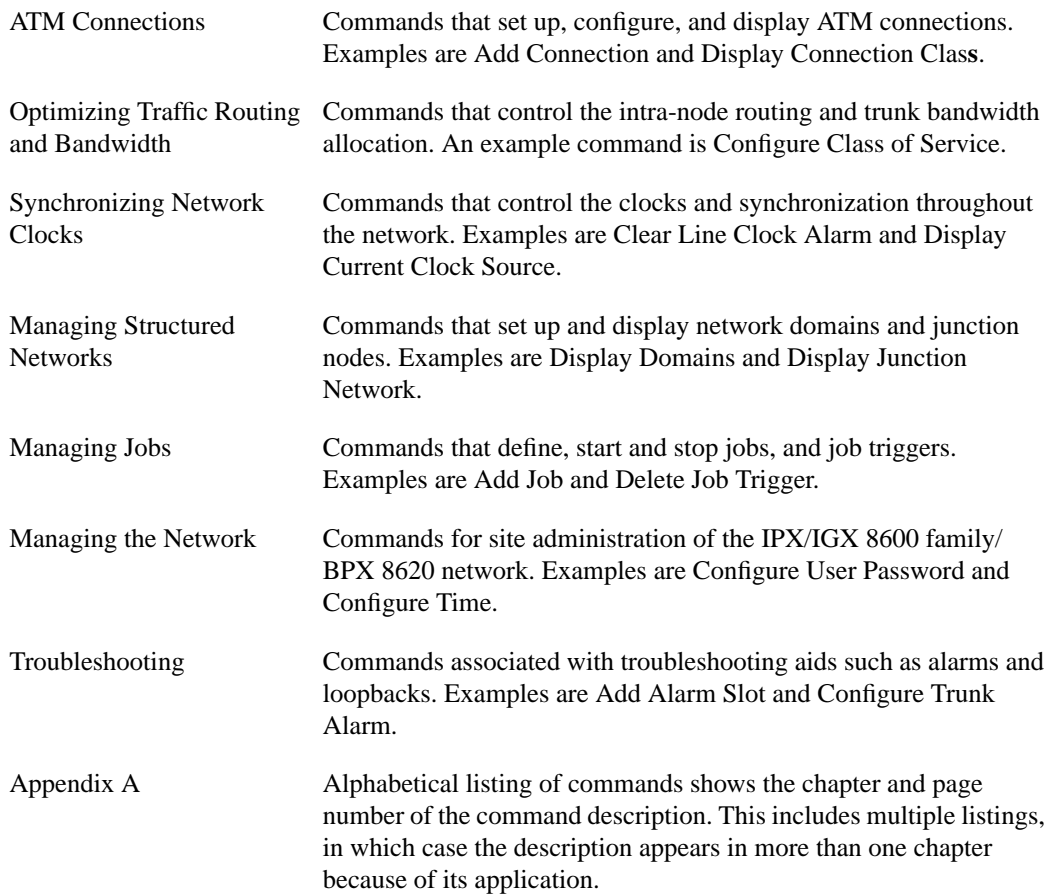

## **Chapter Organization**

Each chapter includes an introduction to the function of the commands and a list of the commands in that chapter. Chapters consist primarily of command descriptions. Command descriptions appear in alphabetical order. Several chapters include flow charts to illustrate how commands contribute to a larger task, such as bringing up a circuit line.

Each command description begins with the command name and a functional description. Summaries for the command and its mandatory and optional parameters follow the functional description. The summaries are in table format. The following contains a description for each part of the command summary:

### **Tables**

Description

### Command Summary

Contains general information about a command. Information includes:

- full name
- syntax (including required parameters and optional parameters, if any)
- related commands
- attributes, such as user privilege required and whether the command can be part of a job
- example usage with screens

The syntax field indicates whether the command requires parameters or optional parameters. If required, the Parameter and Optional Parameter summaries follow the Command summary. Upon command entry at the control terminal, the system usually prompts for individual parameters. Use the Parameter and Optional Parameter summaries to determine which values to enter.

### **Parameters**

Provides all the parameters required to execute the command (included only if noted in the syntax field of the Command Summary table).

#### Optional Parameters

Provides all the optional parameters that can be used when executing the command (included only if noted in the syntax field of the Command Summary table).